## Fun with Buttons and Tooltips

Michelle Combs
Senior Data Analyst
College of Arts & Sciences

Tableau Open Labs – October 6, 2017

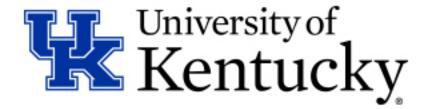

# Creating Buttons in Tableau Desktop

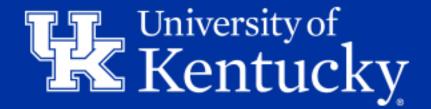

## **Creating Buttons in Tableau Desktop**

 Use a calculated field and dashboard action to create a web button on a dashboard that links to an outside source.

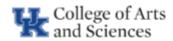

#### Specializations Headcount

For more detailed views on Programs with Options and Specialties, click the grey buttons below:

International Studies

Modern and Classical Languages, Literatures and Cultures and Foreign Languages & International Economics

Hispanic Studies

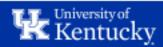

## Why Create a Button?

- It's a visually appealing way to direct your users to other workbooks on the subject or a more detailed analysis.
- You can create a landing page for a user with links to relevant workbooks.
- You can direct your user to your website or other websites.

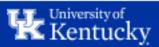

- Begin a new sheet.
- Create a calculated field that only contains the title of your button as a string.

| Specializations Headcount |                   |       | ×  |
|---------------------------|-------------------|-------|----|
| "Specializations Heado    | ount"             |       |    |
|                           |                   |       |    |
|                           |                   |       | •  |
|                           |                   |       |    |
| The calculation is valid. | Sheets Affected ▼ | Apply | OK |

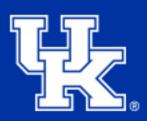

 Drag this field over to the text area of the Marks card.

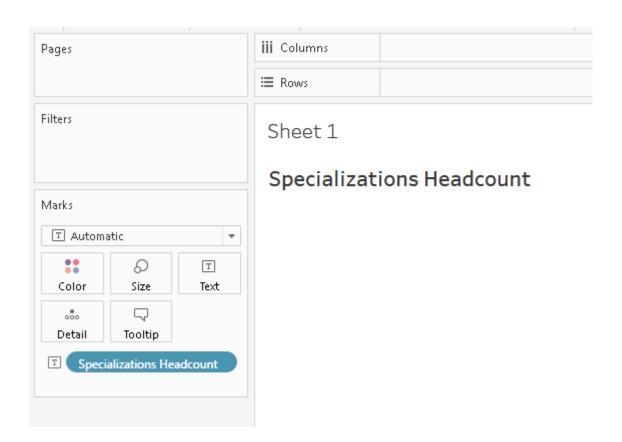

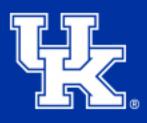

 Click on Tooltip in the Marks card and edit the text you'd like the user to see when hovering over the button with their mouse.

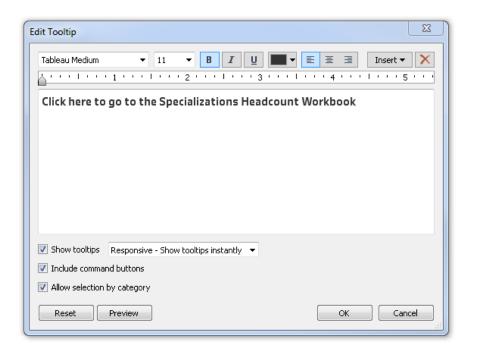

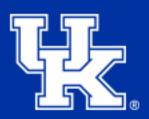

 Resize and format the field on your sheet to your visual preference.

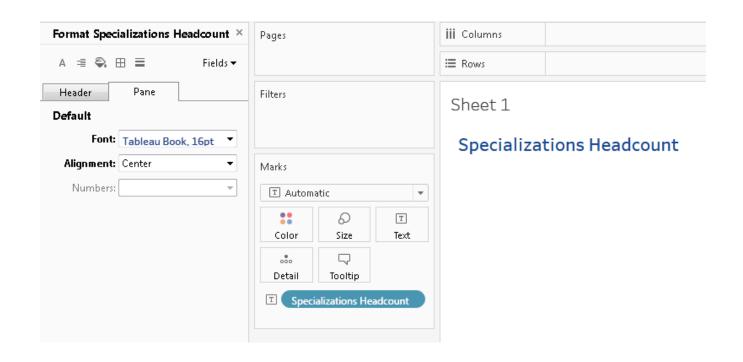

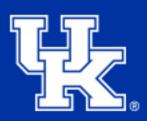

 Resize and format the field on your sheet to your visual preference.

| Format Shading ×   | Pages       |               |         | iii Columns               |
|--------------------|-------------|---------------|---------|---------------------------|
| A ≡ 😜 ⊞ ≡ Fields ▼ |             |               |         | <b>≡</b> Rows             |
| Sheet Rows Columns | Filters     |               |         | Sheet 1                   |
| Default            |             |               |         |                           |
| Worksheet: None ▼  |             |               |         | Specializations Headcount |
| Pane: ▼            | Marks       |               |         |                           |
| Header: None ▼     | ▼ Automatic |               |         |                           |
| Total              |             | D             | T       |                           |
| Pane: ▼            | Color       | Size          | Text    |                           |
| Header: None       | 000         | ~             |         |                           |
|                    | Detail      | Tooltip       |         |                           |
| Grand Total        | T Speci     | alizations He | adcount |                           |
| Pane: ▼            |             |               |         |                           |
| Header: None 🔻     |             |               |         |                           |

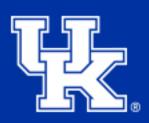

- Create a new Dashboard (or navigate to an existing one).
- Drag the sheet that contains your button text to the dashboard and place it where you want it.
- Resize the sheet so that it fits your button as tightly as possible.

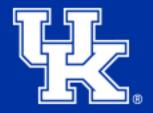

| Device            | Layout *   | Specializations Headcount |  |
|-------------------|------------|---------------------------|--|
|                   |            |                           |  |
| Size              |            |                           |  |
| Desktop Browser ( | 000×600) * |                           |  |
| Sheets            |            |                           |  |
| Sheet 1 Sheet 2   |            |                           |  |
| ■ Sheet 3         |            |                           |  |
| Sheet 4           |            |                           |  |
| ■ Sheet 5         |            |                           |  |
|                   |            |                           |  |
|                   |            |                           |  |
|                   |            |                           |  |
|                   |            |                           |  |
|                   |            |                           |  |
|                   |            |                           |  |
|                   |            |                           |  |
|                   |            |                           |  |
|                   |            |                           |  |
|                   |            |                           |  |
|                   |            |                           |  |
|                   |            |                           |  |
|                   |            |                           |  |
|                   |            |                           |  |
|                   |            |                           |  |
|                   |            |                           |  |
|                   |            |                           |  |
|                   |            |                           |  |
|                   |            |                           |  |
| Obi - d-          |            |                           |  |
| Objects           | -          |                           |  |
| 10 Horizontal     | ☐ Image    |                           |  |
| ☐ Vertical        | ⊕ Web Page |                           |  |
| A Text            | ☐ Blank    |                           |  |

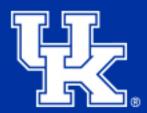

 Click on Dashboard in the top menu and select Actions...

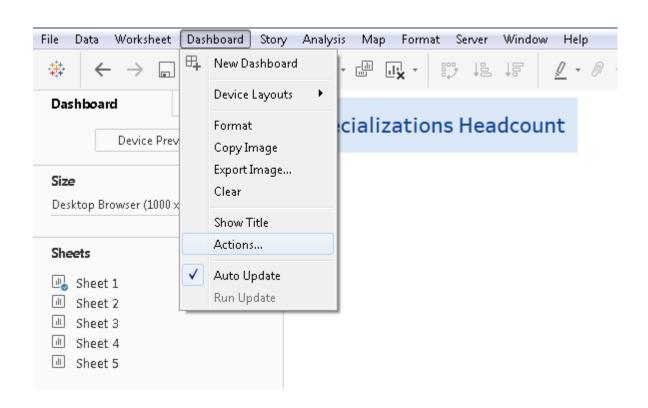

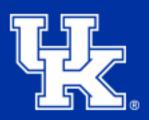

- Click Add Action >
- Select URL...

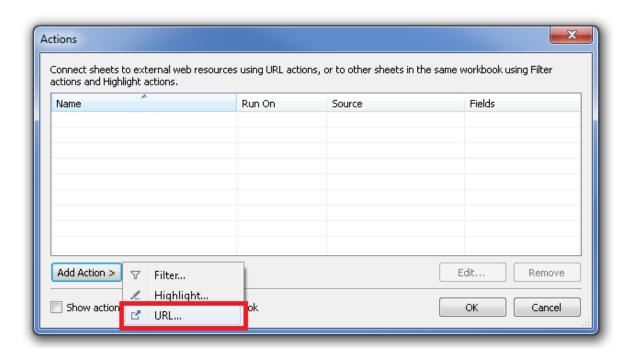

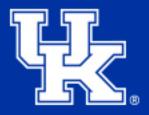

- Name the action (same name as your button is recommended).
- Make sure only the sheet with your button is checked.
- Choose Select for Run action on:
- Paste the URL you'd like the button to link to.
- Click OK.

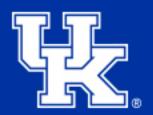

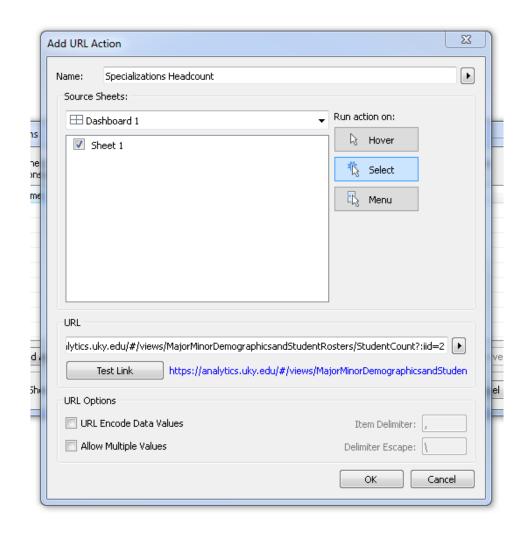

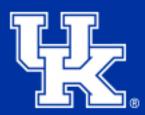

- You will see the name of the action you just created in the Actions list.
- Click OK.

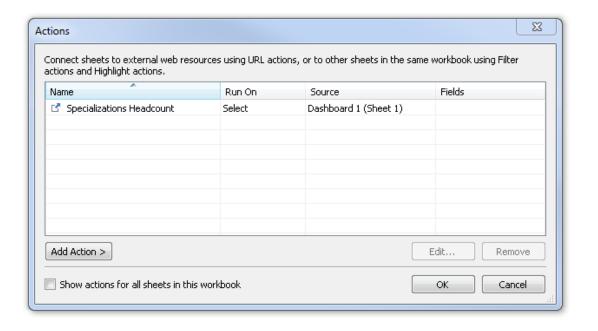

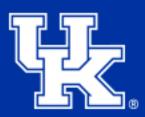

You're finished! The button is now active.

Specializations Headcount

Click here to go to the Specializations Headcount Workbook

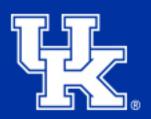

# Make a Text Box Display a Tooltip

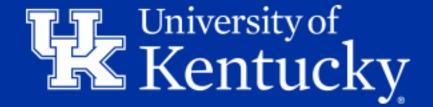

## Make a Text Box Display a Tooltip

 Use a sheet to create a text box on your dashboard that functions as a tooltip, changing dynamically as the user interacts with your data.

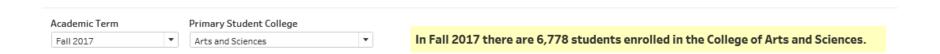

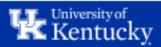

### Why Make a Text Box Display a Tooltip?

- If you have a complex graph or want to display a number of metrics for a given point on a graph, a text box is more user friendly than a tooltip on hover.
- Dynamic fields encourage user interactivity.
- You can use the text box to display detailed information and a visualization to show the overall view of your data.

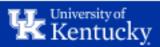

Create your graph.

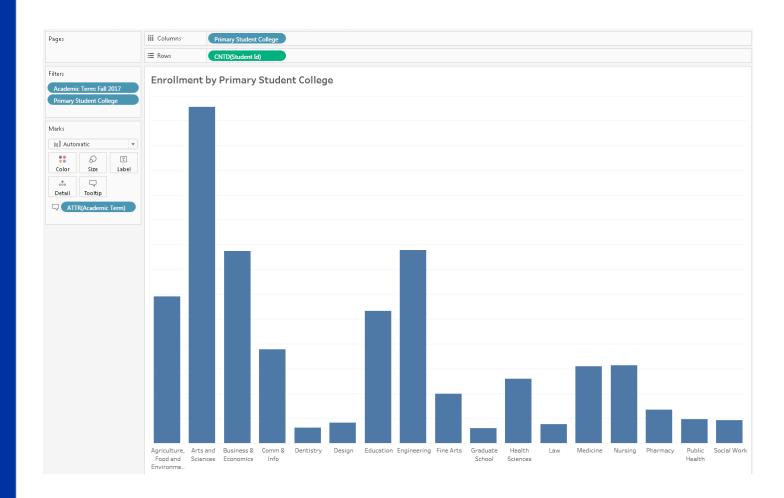

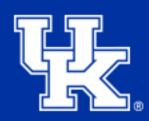

 Edit the Tooltip in the Marks card so that it displays the text you want.

| Edit Tooltip              |                                                                               | X                 |  |  |  |  |
|---------------------------|-------------------------------------------------------------------------------|-------------------|--|--|--|--|
| Tableau Semibold          | ▼ 11 ▼ B I U ■                                                                | ■▼ ≣ ≣ Insert ▼ X |  |  |  |  |
|                           | 1 ' ' '   ' ' ' 2 ' ' '   ' ' ' 3 ' '                                         | .1415             |  |  |  |  |
|                           | ademic Term)> there are <cntd(< td=""><td></td></cntd(<>                      |                   |  |  |  |  |
| enrolled in t             | he College of <primary co<="" student="" td=""><td>ollege&gt;.</td></primary> | ollege>.          |  |  |  |  |
|                           |                                                                               |                   |  |  |  |  |
|                           |                                                                               |                   |  |  |  |  |
|                           |                                                                               |                   |  |  |  |  |
|                           |                                                                               |                   |  |  |  |  |
|                           |                                                                               |                   |  |  |  |  |
| Show tooltips             | Responsive - Show tooltips instantly ▼                                        |                   |  |  |  |  |
| ▼ Include command buttons |                                                                               |                   |  |  |  |  |
| Allow selection           | by category                                                                   |                   |  |  |  |  |
| Reset                     | Preview                                                                       | OK Cancel         |  |  |  |  |
|                           |                                                                               | ai                |  |  |  |  |

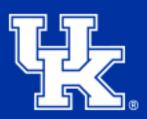

- Duplicate your sheet.
- Copy and paste the Tooltip text in the title.
- Drag all dimensions and measures from Columns and Rows to Tooltip in the Marks card.

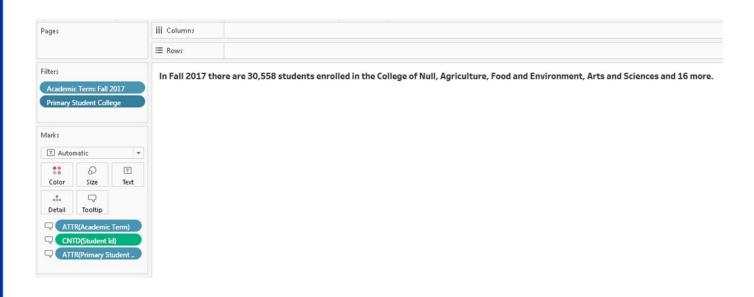

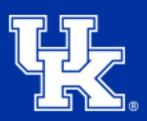

 Show the filters you want your end user to manipulate.

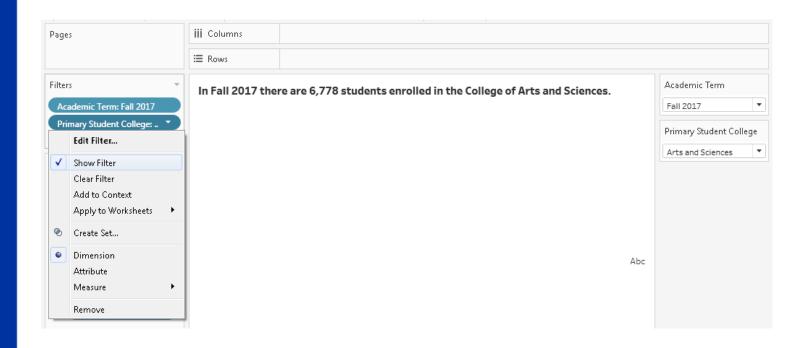

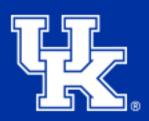

 Select Area on the Marks card to get rid of the "Abc" on your sheet.

|                                                                                                    | iii Colum       | nns        |              |            |               |                |               |       |    |                |   |
|----------------------------------------------------------------------------------------------------|-----------------|------------|--------------|------------|---------------|----------------|---------------|-------|----|----------------|---|
|                                                                                                    | <b>≡</b> Rows   |            |              |            |               |                |               |       |    |                |   |
|                                                                                                    | In Fall         | 2017 there | are 6,778 st | udents enr | rolled in the | e College of A | Arts and Scie | nces. |    | ademic Term    | • |
| Marks                                                                                                    |                 |            | 1            |            |               |                |               |       |    | mary Student ( |   |
| ∠ Area                                                                                                    |                 | *          |              |            |               |                |               |       |    |                |   |
| **                                                                                                    | 9               | T          |              |            |               |                |               |       |    |                |   |
| Color                                                                                                    | Size            | Label      |              |            |               |                |               |       |    |                |   |
| 000                                                                                                    | $\Box$          |            |              |            |               |                |               | А     | bc |                |   |
| Detail                                                                                                    | Tooltip         |            |              |            |               |                |               |       |    |                |   |
| □ ATT                                                                                                    | R(Academic      | : Term)    |              |            |               |                |               |       |    |                |   |
| □ CNT                                                                                                    | D(Student I     | id)        |              |            |               |                |               |       |    |                |   |
| Д                                                                                                    | R(Primary S     | tudent     |              |            |               |                |               |       |    |                |   |
| The state of the state of the s | itti illilary 5 | tuuciit    |              |            |               |                |               |       |    |                |   |
|                                                                                                    |                 |            |              |            |               |                |               |       |    |                |   |

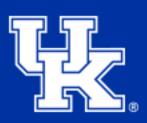

- Add your text sheet to a dashboard adjacent to the chart it references.
- Make sure that all filters will filter both your text sheet and your chart appropriately.
  - Academic Term filters all sheets, but Primary College only filters my text sheet.

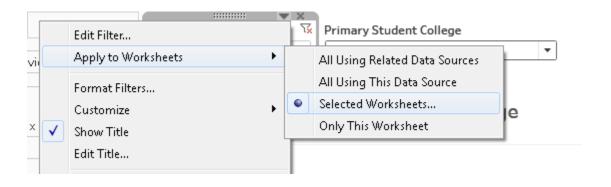

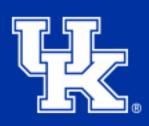

You're finished!

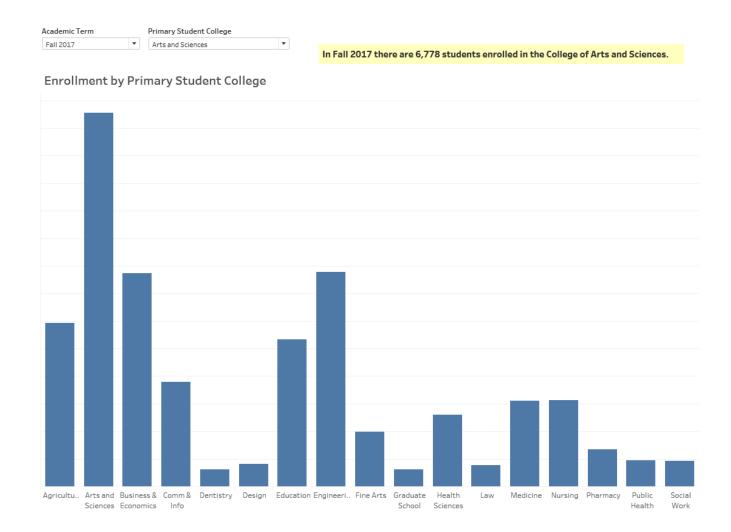

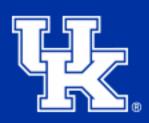

## **Questions?**

Contact Michelle Combs at michelle.combs@uky.edu or 257-3593

Click here for a Tableau Workbook with the presentation examples.

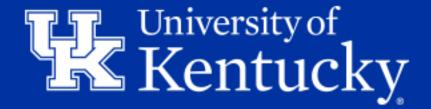